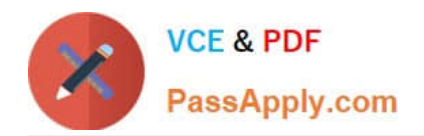

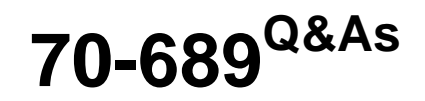

Upgrading Your Skills to MCSA Windows 8

# **Pass Microsoft 70-689 Exam with 100% Guarantee**

Free Download Real Questions & Answers **PDF** and **VCE** file from:

**https://www.passapply.com/70-689.html**

100% Passing Guarantee 100% Money Back Assurance

Following Questions and Answers are all new published by Microsoft Official Exam Center

**C** Instant Download After Purchase

- **83 100% Money Back Guarantee**
- 365 Days Free Update
- 800,000+ Satisfied Customers

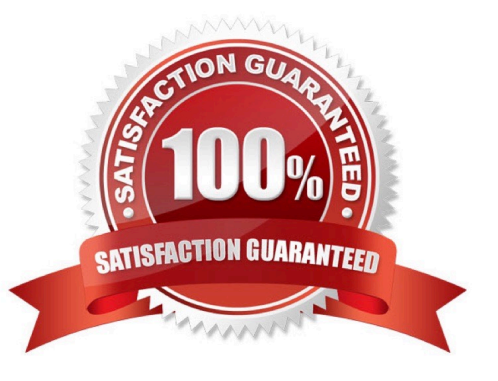

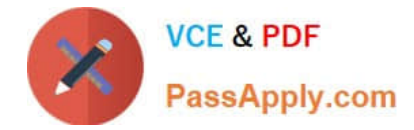

### **QUESTION 1**

A company has client computers that run Windows 8. Finance department employees store files in the

C:\Finance directory. File History is on.

A Finance department employee attempts to restore a file to a previous version by using File History.

The file is not available to restore.

You need to establish why the file history is not available and ensure that it is available in the future. Which two actions should you perform? (Each correct answer presents part of the solution. Choose two.)

A. Set the Protection Settings for drive C to On.

- B. Restore the data files from the Previous
- C. Versions tab located in the folder properties.
- D. Review the File History backup log.
- E. Move the file into a library.

Correct Answer: DE

File History only backs up data in libraries, favorites, desktop, and contacts and must use a non-system drive for backup. Since File History is already on we can assume the drive doesn\\'t need to be changed. So we should review the log and move the file to a library.

Volume shadow copy has been replaced with File History: http://msdn.microsoft.com/enus/library/windows/desktop/hh848072(v=vs.85).

### **QUESTION 2**

A company has client computers that run Windows 8. You install a new printer on a client computer. The printer software installation includes an application that runs when the computer starts.

You experience problems with the application.

You need to prevent the application from running when the computer starts, without affecting any other application.

What should you do?

- A. Configure the printer by using Device Manager.
- B. Configure the printer application by using Task Manager.
- C. Run the msconfig -p command.
- D. Run the bcdedit -p command.

Correct Answer: B

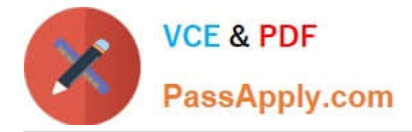

it\\'s a new feature of Windows 8 http://pcworld.co.nz/pcworld/pcw.nsf/feature/20-essential-windows-8-tips-and-tricks

### **QUESTION 3**

A company has an Active Directory Domain Services (AD DS) domain. All client computers run Windows 8. Client computers use Windows BitLocker Drive Encryption with a Trusted Platform Module (TPM) chip.

You need to create a Group Policy object (GPO) that will secure the TPM owner information.

Which policy setting should you configure?

A. Enable the Turn on TPM backup to Active Directory Domain Services policy setting.

B. Enable the Configure TPM platform validation profile policy setting.

C. Enable the Configure the level of TPM usage authorization information available to the registry policy setting.

D. Set the Configure the level of TPM owner authorization information available to operating system policy setting to Full.

Correct Answer: A

http://technet.microsoft.com/en-us/library/jj679889.aspx

### **QUESTION 4**

A company has an Active Directory Domain Services (AD DS) domain with one physical domain controller. All client computers run Windows 8.

A client computer hosts a Windows 8 virtual machine (VM) test environment. The VMs are connected to a private virtual switch that is configured as shown in the Virtual Switch Manager exhibit. (Click the Exhibit button.)

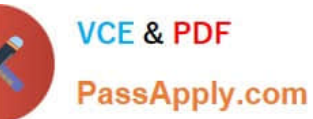

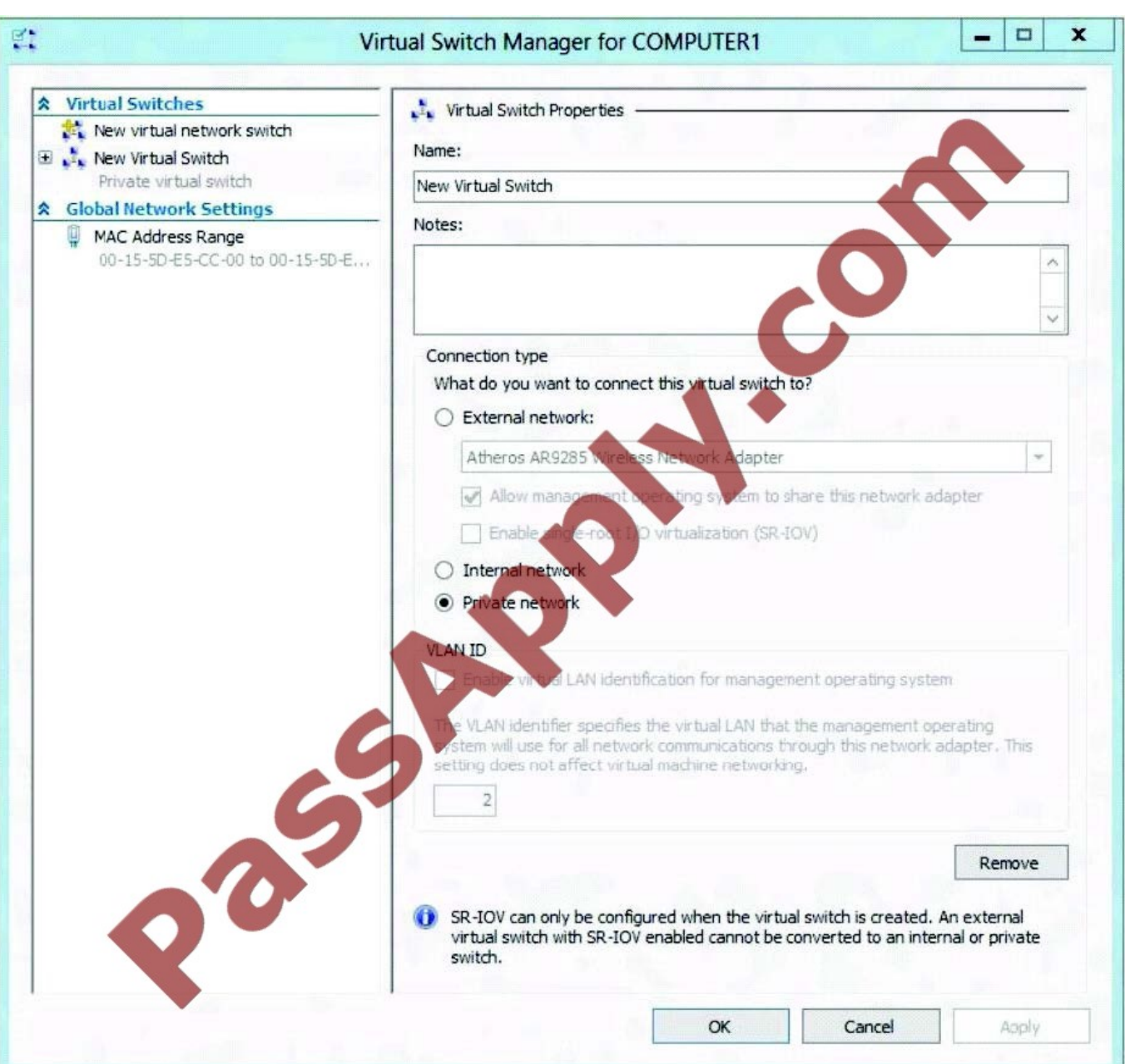

The VMs are unable to connect to the domain controller. You have the following requirements:

Configure the test environment to allow VMs to communicate with the domain controller.

Ensure that the VMs can communicate with other VMs in the test environment when the domain controller is unavailable.

You need to meet the requirements. What should you do first?

- A. Change the connection type of the private virtual switch to Internal only.
- B. Create a new virtual switch with a Private Network connection type.
- C. Create a new virtual switch with an ExternalNetwork connection type.
- D. Create a new virtual switch with an Internal Network connection type.

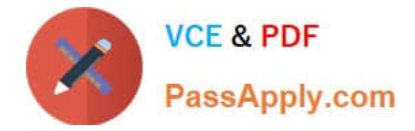

Correct Answer: C

### **QUESTION 5**

You are a systems administrator for your company. The company has employees who work remotely by using a virtual private network (VPN) connection from their computers, which run Windows 8.1 Pro. These employees use an application

to access the company intranet database servers. The company recently decided to distribute the latest version of the application through using a public cloud.

Some users report that every time they try to download the application by using Internet Explorer, they receive a warning message that indicates the application could harm their computer.

You need to recommend a solution that prevents this warning message from appearing, without compromising the security protection of the computers.

What should you do?

A. Instruct employees to disable the SmartScreen Filter from within the Internet Explorer settings.

B. Publish the application through a public file transfer protocol (FTP) site.

C. Digitally sign the application by using a trusted certificate, and then update the default App Package Deployment policy on all computers.

D. Change the default Software Restriction Policies on the client computers.

Correct Answer: D

Administrators can use software restriction policies for the following tasks: Define what is trusted code

Design a flexible Group Policy for regulating scripts, executable files, and ActiveX controls

[Latest 70-689 Dumps](https://www.passapply.com/70-689.html) [70-689 Study Guide](https://www.passapply.com/70-689.html) [70-689 Braindumps](https://www.passapply.com/70-689.html)

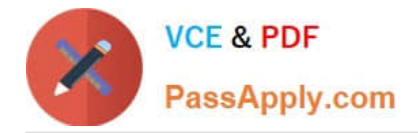

To Read the Whole Q&As, please purchase the Complete Version from Our website.

# **Try our product !**

100% Guaranteed Success 100% Money Back Guarantee 365 Days Free Update Instant Download After Purchase 24x7 Customer Support Average 99.9% Success Rate More than 800,000 Satisfied Customers Worldwide Multi-Platform capabilities - Windows, Mac, Android, iPhone, iPod, iPad, Kindle

We provide exam PDF and VCE of Cisco, Microsoft, IBM, CompTIA, Oracle and other IT Certifications. You can view Vendor list of All Certification Exams offered:

### https://www.passapply.com/allproducts

## **Need Help**

Please provide as much detail as possible so we can best assist you. To update a previously submitted ticket:

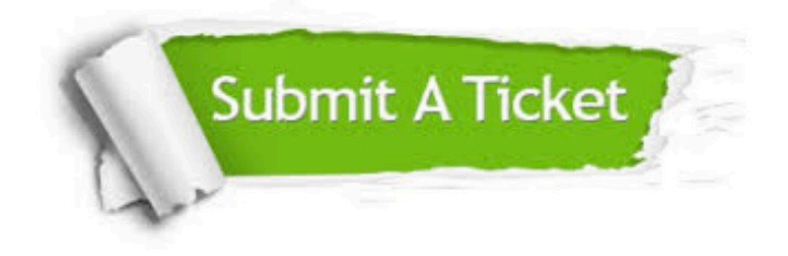

#### **One Year Free Update**

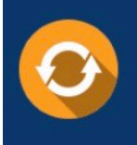

Free update is available within One fear after your purchase. After One Year, you will get 50% discounts for updating. And we are proud to .<br>poast a 24/7 efficient Customer Support system via Email

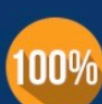

**Money Back Guarantee** 

To ensure that you are spending on quality products, we provide 100% money back guarantee for 30 days from the date of purchase

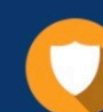

#### **Security & Privacy**

We respect customer privacy. We use McAfee's security service to provide you with utmost security for vour personal information & peace of mind.

Any charges made through this site will appear as Global Simulators Limited. All trademarks are the property of their respective owners. Copyright © passapply, All Rights Reserved.